# *Ch. 02 Arithmetic Precision*

#### Andrea Mignone Physics Department, University of Torino AA 2022-2023

## *Float and Double precision datatype*

• *Singles* or *floats* is shorthand for *single- precision floating-point numbers and o*ccupy 32 bits: 1 bit for the sign, 8 bits for the exponent, and 23 bits for the fractional mantissa:

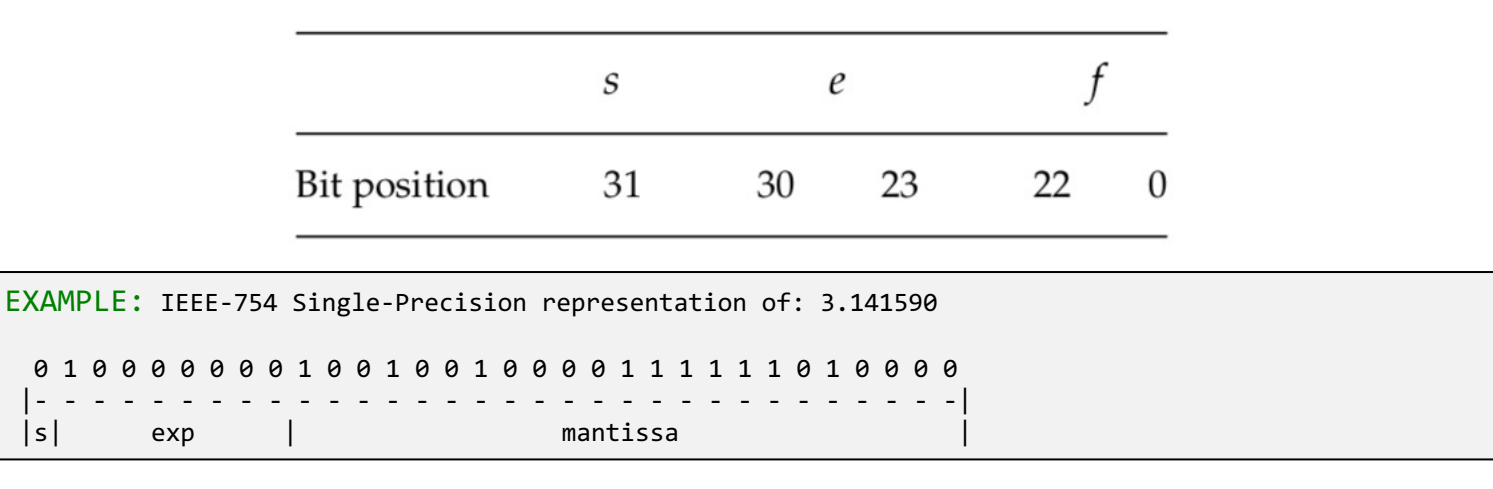

- The sign bit *s* is in bit position 31, the biased exponent *e* is in bits 30–23, and the fractional part of the mantissa *f* is in bits 22–0. Since 8 bits are used to store the exponent *e* and since  $2^8 = 256 \rightarrow 0 \le e \le 255$ .
- Likewise *-126 ≤ e ≤ 127.*
- In summary, single-precision (32-bit or 4-byte) numbers have six or seven decimal places of significance and magnitudes in the range

 $1.4\times10^{-45} \leq$  single precision  $\leq 3.4\times10^{38}$ 

### *Float and Double precision datatype*

Doubles are stored as two 32-bit words, for a total of 64 bits  $(8 B)$ . The sign occupies 1 bit, the exponent e, 11 bits, and the fractional mantissa, 52 bits:

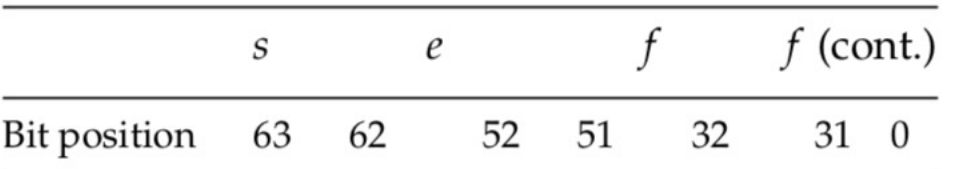

- The fields are stored contiguously, with part of the mantissa f stored in separate 32 bit words.
- Doubles have approximately 16 decimal places of precision (1 part in 252) and magnitudes in the range

 $4.9\times 10^{-324} \leq$  double precision  $\leq 1.8\times 10^{308}.$ 

### *C and C++ Data-Type Range*

In 1987, the Institute of Electrical and Electronics Engineers (IEEE) and the American National Standards Institute (ANSI) adopted the IEEE 754 standard for floating-point arithmetic. When the standard is followed, you can expect the primitive data types to have the precision and ranges given by the following table

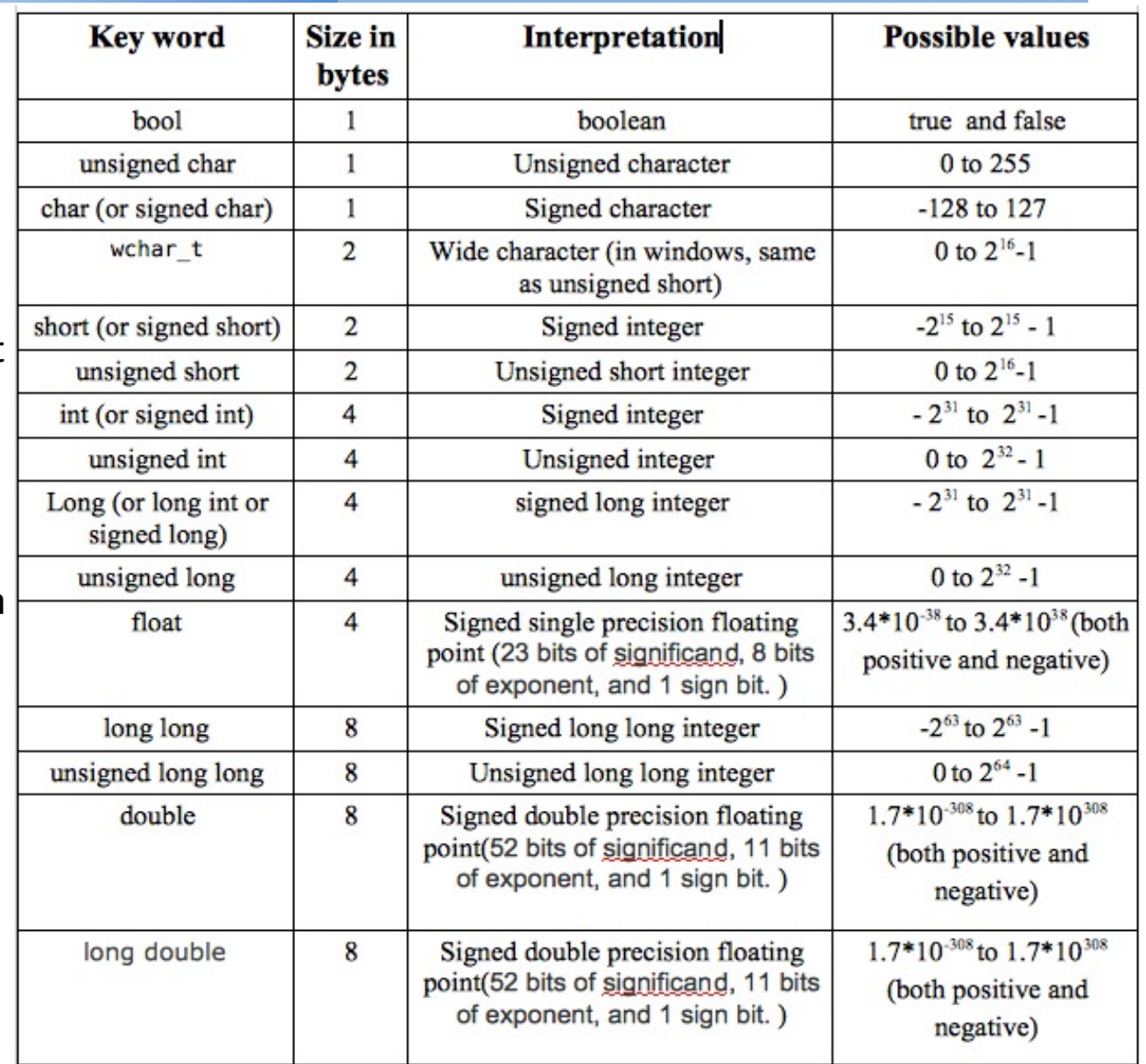

# *Overflow and Underflow*

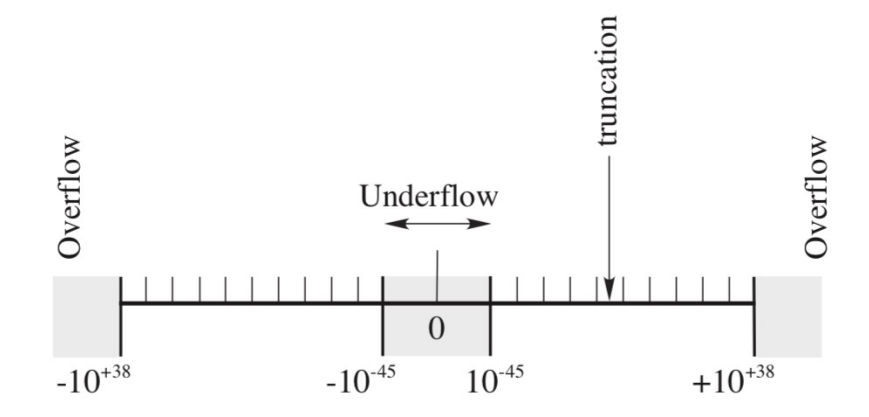

Figure 1.7 The limits of single-precision floating-point numbers and the consequences of exceeding these limits. The hash marks represent the values of numbers that can be stored; storing a number in between these values leads to truncation error. The shaded areas correspond to over- and underflow.

- If a single-precision number  $x > 2^{128}$ , a fault condition known as an *overflow* occurs. The resulting number  $x_c$  may end up being a machine-dependent pattern, not a number (NAN), or unpredictable.
- If *x < 2−128*, an *underflow* occurs. The resulting number *xc* is usually set to zero, although this can usually be changed via a compiler option.
- In our experience, *serious scientific calculations almost always require at least 64-bit (double-precision) floats*. And if you need double precision in one part of your calculation, you probably need it all over, which means double-precision library routines for methods and functions.

#### *Practice Session #1: determining machine precision*

The loss of precision is categorized by defining the *machine precision* ε<sub>m</sub> as the maximum positive number that can be added unity without changing it:

$$
1_c+\epsilon_m\ \stackrel{\mathrm{def}}{=} \ 1_c,
$$

where the subscript *c* is a reminder that this is a computer representation of 1.

• Consequently, an arbitrary number *x* can be thought of as related to its floating- point representation  $x_c$  by

$$
x_c = x(1 \pm \epsilon), \quad |\epsilon| \le \epsilon_m,
$$

but the actual value for ε is not known.

- In other words, except for powers of 2 that are represented exactly, we should assume that all single-precision numbers contain an error in the sixth decimal place and that all doubles have an error in the fifteenth place.
- precision.cpp: write a computer program to determine the machine precision. Define 1 in float (or double) precision arithmetic and keep adding epsilon  $(\rightarrow e$ epsilon/10) until 1+eps = 1.

### *Quadratic Equation Solver*

• Finite precision arithmetic may lead to loss of accuracy when computing the roots of a quadratic polynomial with the standard formula,

$$
ax^2 + bx + c = 0 \quad \rightarrow \quad x_{\pm} = \frac{-b \pm \sqrt{b^2 - 4ac}}{2a}
$$

• When quantities of the same sign are subtracted, some precision loss may occur. In particular, if  $b > 0$ , the root with the plus sign may become inaccurate when ac is relatively small compared to  $b^2$ . If this is the case, we can rationalize the previous expression and find  $Q_{\alpha}$ 

$$
x_{\pm} = -\frac{2c}{b \pm \sqrt{b^2 - 4ac}}
$$

This suggests that we can use the standard representation when we sum and the second representation when we subtract terms:

$$
x_1 = \frac{-b - \sqrt{b^2 - 4ac}}{2a}
$$
 &  $x_2 = \frac{2c}{-b - \sqrt{b^2 - 4ac}}$  when  $b \ge 0$ 

and

$$
x_1 = \frac{2c}{-b + \sqrt{b^2 - 4ac}} \quad \text{&} \quad x_2 = \frac{-b + \sqrt{b^2 - 4ac}}{2a} \quad \text{when } b < 0
$$

#### *Practice Session #2*

quadratic.cpp: using double precision arithmetic, write a computer program to solver the quadratic quadratic equation.

$$
ax^2 + bx + c = 0
$$

using, at first, the standard formula.

Test your solver on the following cases:

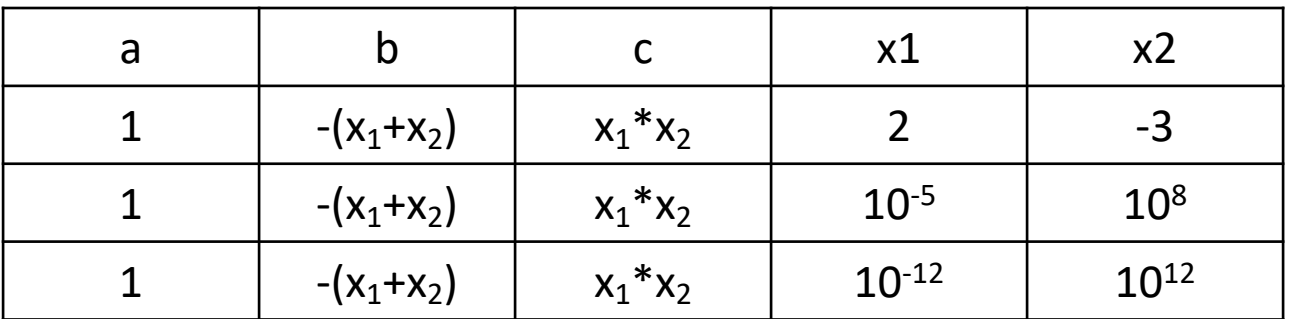

- what do you see ?
- In order to avoid catastrophic cancellation, implement the selective expressions depending on the sign of the b coefficient.

#### *Practice Session #3*

• roundoff.cpp: using single precision arithmetic, obtain a numerical approximation to sqrt( $x^2 + 1$ ) – x (valid for large x) and 1 - cos(x) (valid for  $x \approx 0$ ). Write your code such that the output looks like

```
Example #1: compute sqrt(x^2 + 1) - x for large x
======================================================
x = 1.000000e+04; fx1 = 5.000000e-05; fx2 = 5.000000e-05; f(taylor) = 5.000000e-05x = 1.000000e+05; f x1 = 4.999994e-06; f x2 = 5.000000e-06; f (taylor) = 5.000000e-06x = 1.000000e+06; fx1 = -2.047500e-03; fx2 = 5.000000e-07; f(taylor) = 5.000000e-07
x = 1.000000e+07; f x1 = 1.884165e-02; f x2 = 5.000000e-08; f (taylor) = 5.000000e-08x = 1.000000e+08; fx1 = 1.362821e+00; fx2 = 5.000000e-09; f(taylor) = 5.000000e-09x = 1.000000e+09; fx1 = -7.846625e+00; fx2 = 5.000000e-10; f(taylor) = 5.000000e-10
x = 1.000000e+10; fx1 = 1.002044e+02; fx2 = 5.000000e-11; f(taylor) = 5.000000e-11Example #2: compute 1-cos(x) for small x
======================================================
x = 1.000000e-01; fx1 = 4.995823e-03; fx2 = 4.995835e-03; f(taylor) = 4.995834e-03x = 1.000000e-02; fx1 = 5.000830e-05; fx2 = 4.999958e-05; f(taylor) = 4.999958e-05x = 9.999999e-04; fx1 = 4.768372e-07; fx2 = 4.999999e-07; f(taylor) = 4.999999e-07x = 9.999999e-05; fx1 = 0.000000e+00; fx2 = 4.999999e-09; f(taylor) = 4.999999e-09x = 9.999999e-06; fx1 = 0.000000e+00; fx2 = 4.999999e-11; f(taylor) = 4.999999e-11x = 9.999999e-07; fx1 = 0.000000e+00; fx2 = 4.999999e-13; f(taylor) = 4.999999e-13x = 9.999999e-08; fx1 = 0.000000e+00; fx2 = 4.999999e-15; f(taylor) = 4.999999e-15x = 9.999999e-09; fx1 = 0.000000e+00; fx2 = 4.999999e-17; f(taylor) = 4.999999e-17
```
- Here:
	- $-$  fx1 is the function itself,  $f x1 = sqrt(x^2 + 1) x$  or  $f x1 = 1 cos(x);$
	- fx2 is the rationalized version;
	- $-$  f(taylor) the Taylor expansion around the desired point  $(x = \infty$  or  $x = 0)$ ;

# *Practice Session #4 [SKIP]*

- series.cpp: compute taylor series of sin(x) for  $x = 1$ , up to a precision of 10<sup>-8</sup> (last term in the series should contribute < 10<sup>-8</sup>) using term by term summation and recurrence relation;
- Iterative schemes:
	- babyl.cpp: compute the square root of a number using Babylonian (or Heron's) method (see next page)
	- unstable\_roundoff.cpp: not all recurrence relation are numerically stable!

#### *Practice Session #04: Computing the square root*

heron.cpp: Compute the square root using Heron's (or Babylonian) method: finding sqrt(s) is the same as solving the equation

 $f(x) = x^2 - 5 = 0$   $\rightarrow x^{(n+1)} = 0.5^*(x^{(n)} + 5/x^{(n)})$ 

- The basic idea is that if x is an overestimate to the square root of a non-negative real number S then  $S/x$ , will be an underestimate and so the average of these two numbers may reasonably be expected to provide a better approximation.
- This is also known as "Heron's method", named after the 1<sup>st</sup>-century Greek mathematician Heron of Alexandria who gave the first explicit description of the method.
- Your code should take, as inputs, the value of  $S$  and a guess  $x^{(0)}$  to its square root. The code output should look like

```
Enter a realnumber: 
13
Enter your guess : 
3
---------------------------------
Iteration # 1; x = 3.66666666666667e+00; err = 6.66666666666667e-01
Iteration # 2; x = 3.60606060606061e+00; err = 6.06060606060606e-02
Iteration # 3; x = 3.60555131143366e+00; err = 5.09294626941603e-04
Iteration # 4; x = 3.60555127546399e+00; err = 3.59696747942451e-08
Iteration # 5; x = 3.60555127546399e+00; err = 0.00000000000000e+00
The SQRT of 1.30000000000000e+01 is: 3.60555127546399e+00
The Exact values is: 3.60555127546399e+00
```
- Here the error is computed as the difference between two successive iterates,  $\varepsilon = |x^{(n+1)} x^{(n)}|$ .
- Using Arrays is not necessary.